## 1. Hardware / software requirements

## OPEN MIND Technologies AG (April 9, 2020)

The installation checks automatically whether a 64-bit program version of the software products can be installed and whether all requirements for the respective variant on your computer have been met. If necessary, any missing but necessary components or programs will be installed automatically.

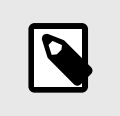

## **NOTE**

If Microsoft .NET Framework is installed, your system may have to be restarted afterwards.

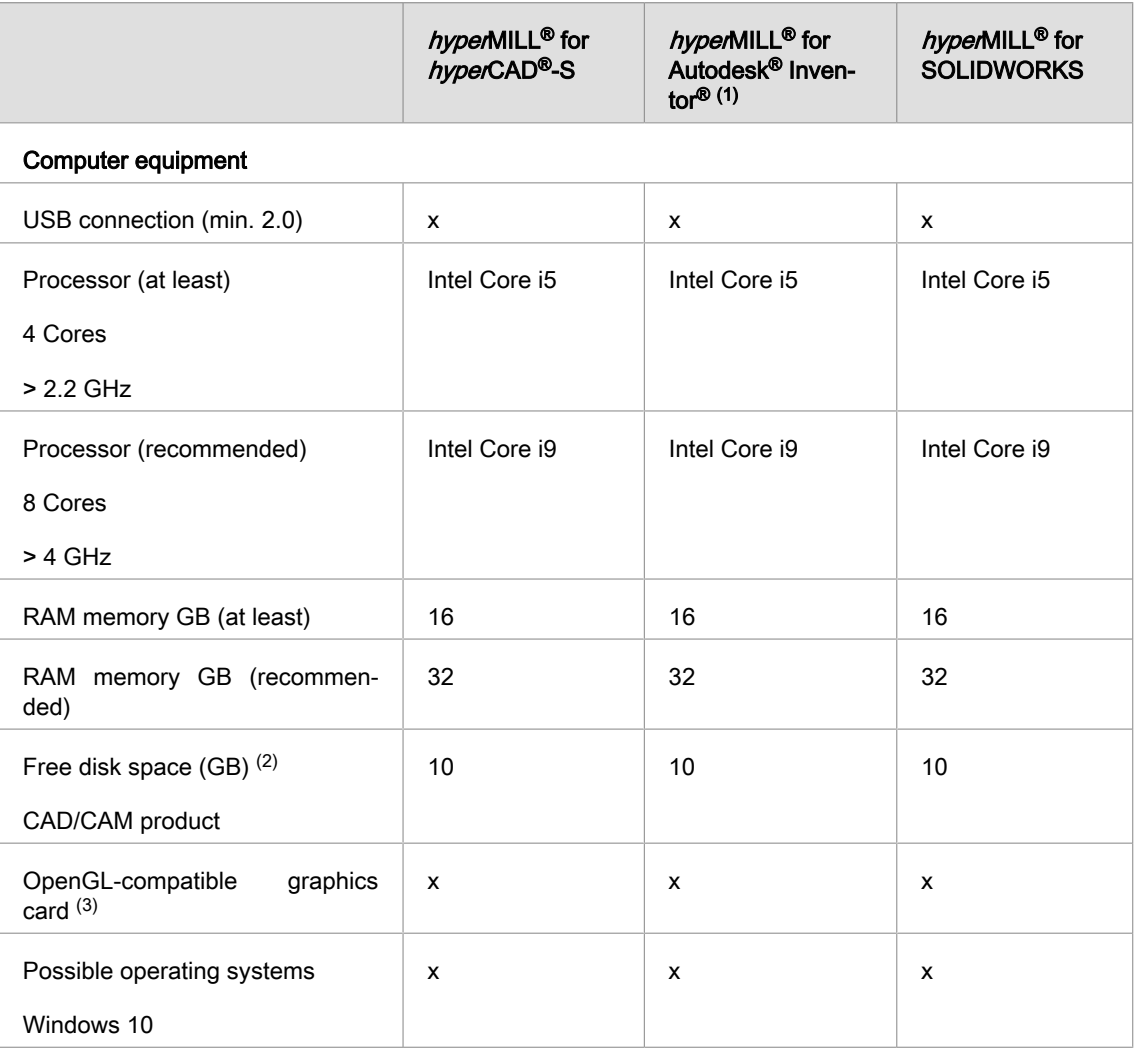

(1) Component of Autodesk Inventor Series.

(2) Recommended memory for use of the respective product; with increasing complexity of the machined model, more memory is required.

(3) Suitable graphics card for CAD/CAM workstation. Recommendation: NVIDIA Quadro with at least 2 GB,

For hyperMILL<sup>®</sup> for Autodesk<sup>®</sup> Inventor<sup>®</sup> and hyperMILL<sup>®</sup> for SOLIDWORKS, the recommendations of the respective CAD manufacturer apply.

For hyperMILL<sup>®</sup> in hyperCAD<sup>®</sup>-S the following applies: correct functioning when using AMD ATI-graphic cards cannot be guaranteed.

hyperCAD<sup>®</sup>-S requires a graphic card with an OpenGL-accelerated graphic card driver OpenGL Version 4 or higher. Please consult the OPEN MIND website and the overview of graphic cards and graphic card drivers that are recommended for use with  $hyper$ CAD<sup>®</sup>-S.

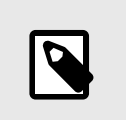

## **NOTE**

The hardware listed there has been automatically tested for use and is being used in day-to-day work. This does not mean that  $hypec$ CAD<sup>®</sup>-S can be run only with the hardware recommended.  $hyperCAD^@-S$  should run on any graphic platform with a full implementation of OpenGL.

Windows does not support any OpenGL-accelerated drivers. As a user, you must install a manufacturer's or OEM driver for the direct use of hardware-accelerated OpenGL. These drivers are available from the websites of most graphic hardware manufacturers.